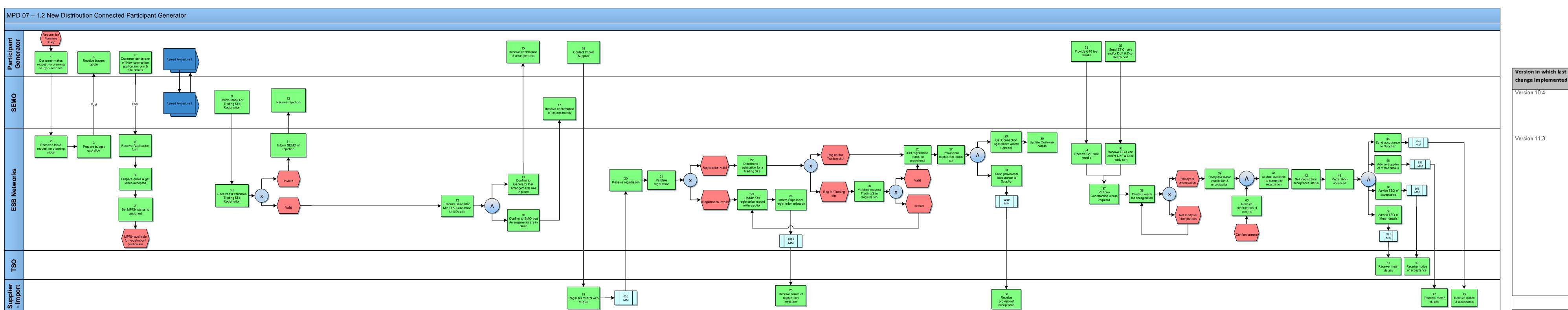

|              | Version in which last                                                 | Source of                                                                                                    | Description                                                                                                    |
|--------------|-----------------------------------------------------------------------|----------------------------------------------------------------------------------------------------|----------------------------------------------------------------------------------------------------|
|              | change Implemented                                                    | Change                                                                                                    |                                                                                                    |
|              | Version 10.4                                                          | MCR 1155 –<br>Conversion of<br>MPDs from<br>ARIS to<br>document<br>format.                                                        | ARIS Process flow converted to Visio format and Step Table included. Changed SMO to SEMO                                                                                                    |
| Version 11.3 | MCR1182 v4.0<br>Impact of I-<br>SEM on the<br>Retail Market<br>in ROI | Removal of original steps 13,14,15,16,17 as a consequence of the removal of the Price Effectin paradigm with the advent of I-SEM. |                                                                                                    |
|              |                                                                       | Renumbered from what was Step 18 to be 13 , are onwards sequentially (monotonically increasing to end )                           |                                                                                                    |
|              |                                                                       | Visio - Non Conformances But no impact to MPD steps- the Process Map has been changed for a following                             |                                                                                                    |
|              |                                                                       | - Non-Conformance has been corrected: Step 11<br>SMO changed to SEMO                                                              |                                                                                                    |
|              |                                                                       |                                                                                                    | - Non-Conformance has been corrected: Step 12<br>typo Receove changed to Receive                                                                                                    |
|              |                                                                       |                                                                                                    | - Non-Conformance has been corrected: Step 33<br>35: these have both been moved from SEMO<br>swimlane to come from the Participant Generator<br>Swimlane. Note that in the Process Description<br>these are both shown to be coming correctly from<br>Participant Generator role. |